**Actual Employee Hourly Cost Calculator Crack Full Version Download (April-2022)**

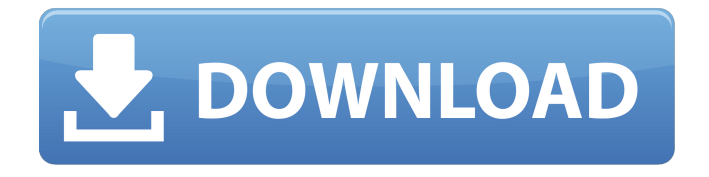

# **Actual Employee Hourly Cost Calculator Crack+ [Win/Mac]**

This is a pretty cool Excel calculator that displays employee hourly cost. The calculator has many useful features. It displays estimated hourly cost (based on W-2s), compares how much your company pays (based on W-2s), calculates if your company pays its own workers comp, and provides a helpful video to explain how it works, all on a single page. The hourly employee cost calculator is from AngelAccess. The Actual Hourly Cost Calculator helps you easily calculate the hourly cost of your employees from their W-2 form and can help you understand your paying for the benefits the company provides to its employees. It is a great tool to help you understand your company's costs and benefits. The calculator is easy to use and understand, providing a wealth of information. You simply enter the total paid for the first employee (Salaried/Hourly) and then enter the other employees' hourly (salaried) or hourly (hourly) and the rate (hourly) for each. You can choose whether or not to include paid time off and paid holidays, and whether the employee is taxable. Once you have entered your data, you are given an hourly rate. You can then choose whether you want to calculate the taxes the employee will pay, based on the system used in your state. All benefits are automatically calculated. Take a look at the different options, and you'll see how they work. Use the calculator now. TinyECG rate-setting is the simplest way to make sure your TinyECG at home is not overcharging you for your calls. TinyECG rate-setting is a totally free cell phone call rate-setting tool. It allows you to input your own minutes, texts, and calls. It's really simple to use. First off, open TinyECG, and then go through the steps to register your account. You can click on the free plan, \$5 plan, or even \$15 plan and it will tell you what your rate is for that plan. You can tell it whether or not you want to include calls, texts, and data. You can adjust this at any time, but when you sign up, it makes you setup the rate. This is a very easy-to-use app, and very user-friendly. It will show you what rate you will be using for your plan. It will also show you the charges for calls, texts, and data, and you have the option

### **Actual Employee Hourly Cost Calculator Full Version Download**

Actual Employee Hourly Cost Calculator is a simple to use tool to calculate the cost of a worker. This tool calculates all the costs to a worker, and displays the total cost as a single total. Actual Employee Hourly Cost Calculator calculate hourly wage rate per employee and calculates total cost per worker, total cost is for a single worker in a single company. It calculates all the costs, including all the taxes, the yearly minimum, and the rest, in a simple, easy to use Excel based tool. Actual Employee Hourly Cost Calculator is designed to work perfectly with Microsoft Excel, works perfectly with Chrome, Firefox, Safari, Internet Explorer, and can be even more easily customized. This tool can also be integrated with your internal payroll system. Actual Employee Hourly Cost Calculator is extremely easy to use, and already comes with a fully integrated word template that saves you tons of time in the future. The tool simply imports the spreadsheet from your computer, and displays the

calculation results in your browser. Actual Employee Hourly Cost Calculator is a must have tool for every entrepreneur, CEO, freelancer, and contractor. Hourly Cost Salaried Cost Hourly cost Hourly Cost Wage Type Hourly Cost Hourly Salary Hourly Cost Salaried Salary Hourly Salary Hourly Cost Hourly Pay Rate Hourly Cost Hourly Cost Per Hour Hourly Cost Per Day Salaried Cost Per Hour Salaried Cost Per Day Hourly Cost Per Week Hourly Cost Per Month Hourly Cost Per Year Hourly Cost Per Hour To Salary Hourly Cost Per Day To Salary Hourly Cost Per Week To Salary Hourly Cost Per Month To Salary Hourly Cost Per Year To Salary Hourly Cost Per Hour Hourly Cost Per Day Hourly Cost Per Week Hourly Cost Per Month Hourly Cost Per Year Hourly Cost Per Hour To Salary Hourly Cost Per Day To Salary Hourly Cost Per Week To Salary Hourly Cost Per Month To Salary Hourly Cost Per Year To Salary Salaried Cost Per Hour Salaried Cost Per Day Salaried Cost Per Week Salaried Cost Per Month Salaried Cost Per Year Salaried Cost Per Hour To Salary Salaried Cost Per Day To Salary Salaried Cost Per Week To Salary Salaried Cost Per Month To Salary Sal 6a5afdab4c

## **Actual Employee Hourly Cost Calculator Crack + With Registration Code**

Actual Hourly Cost Calculator is a simple Excel Workbook. It automatically calculates employment cost (salary, hourly rate, benefits) for hourly, and salaried employees. The program calculates actual Employee cost after you enter data for these categories: Salary, hourly rate, benefits, paid time off, and other Employee Related Costs. Enter just one company and company pays all costs, and then you can add payroll costs for each individual employee, along with other benefits and employee related costs. Hourly Cost Calculator includes all taxes (Federal, State, Local). Hourly Cost Calculator is not a tax calculation software, but takes into account all of your company's payroll taxes. This program is pre-configured to calculate payroll taxes. Excel based program, so you can check results while data entry, easy to use. Supports all US States. Your company can include any of these States for payroll taxes calculation: Alaska, Arizona, Arkansas, California, Colorado, Connecticut, Delaware, Florida, Georgia, Hawaii, Idaho, Illinois, Indiana, Iowa, Kansas, Kentucky, Louisiana, Maine, Maryland, Massachusetts, Michigan, Minnesota, Mississippi, Missouri, Montana, Nebraska, Nevada, New Hampshire, New Jersey, New Mexico, New York, North Carolina, North Dakota, Ohio, Oklahoma, Oregon, Pennsylvania, Rhode Island, South Carolina, South Dakota, Tennessee, Texas, Utah, Vermont, Virginia, Washington, Wisconsin, West Virginia, and Wyoming. Each State has taxes based on tax rates from 2013. Saves all your payroll data to.xlsx file. You can easily recover all data (salary, hourly rate, employee ID, employee name, location, and so on) just by recovery all your saved files. Hourly Cost Calculator includes additional payroll tax calculations for Medicare, FICA, 6662, 7231, and 7308. So, if you have question of Excel Labor Cost Calculator you can contact us, we will be happy to help you. We are really happy to help you I have seen you're a huge amount of Awesome, for the amount I have purchased you can also bring an amazing software. I have seen you're a huge amount of Awesome, for the amount I have purchased you can also bring an amazing software. I have seen you're a huge amount of Awesome, for the amount I have purchased you can also bring an amazing software. I have seen you're a huge amount of Awesome, for the amount I

## **What's New In Actual Employee Hourly Cost Calculator?**

A: This is a simple Excel based program that calculates the employee hourly cost, taxable or non-taxable, for both hourly and salaried employees. To-do list to increase functionality: 1. Payments 2. Performance reviews 1. Live Examples: Hourly, Non-Taxable: This example displays the value for the company, as well as the hourly value for both hourly and salaried employees, showing the number of hours worked, cost to the company, and cost to each individual. On the "Employee Hours" tab, the employee is paid for all hours worked, without taxes, under "Company Benefits Offered." To calculate how much the employee actually gets paid, the "Employee Cost" tab shows the money the employer paid, and "Taxable Cost" displays the

employer's cost after taxes. Hourly, Taxable: This example displays the value for the company, as well as the hourly value for both hourly and salaried employees, showing the number of hours worked, cost to the company, and cost to each individual. The "Employee Hours" tab shows the employee is paid for all hours worked, after taxes, under "Taxable Benefits Offered." The "Taxable Cost" tab shows the amount the employer pays the company after taxes, and "Taxable Cost" displays the total amount after taxes for both the employee and the company. 2. Example Files: A.

Actual\_Employee\_Hourly\_Cost\_Calculator.xlsx (ZIP) B. Actual\_Employee\_Hourly\_Cost\_Calculator\_Example\_Files.zip (ZIP) Actual Employee Hourly Cost Calculator Requirements: Requires Excel 2007 or later Actual Employee Hourly Cost Calculator is intended to be used by teams and businesses alike. To use this program successfully you need to understand a few key things about the way Excel works, such as The "Company" tab of a workbook is a logical group of cells that the formula search first, unless another group is selected as the first group, in which case the formula searches within that group. To round a number, Excel first rounds it to the next.01, then to the next.05, and so on, until it is a defined number of decimal places. To display a formula inside parentheses, precede the formula by the parenthesis in order to make it a cell reference

## **System Requirements:**

PC Requirements: Minimum: OS: Windows 10 64-bit Processor: Intel Core i3 2nd Generation Memory: 6 GB RAM Graphics: NVIDIA GeForce GTX 650 / AMD Radeon HD 7750 DirectX: Version 11 Storage: 4 GB available space Network: Broadband Internet connection Additional Notes: Mac Requirements: OS: macOS 10.12 Sierra

Related links:

<https://theagriworld.com/wp-content/uploads/2022/06/benlang.pdf>

[https://diligencer.com/wp-](https://diligencer.com/wp-content/uploads/2022/06/Force_Skype_HQ_Video__Crack_Product_Key_PCWindows_April2022.pdf)

[content/uploads/2022/06/Force\\_Skype\\_HQ\\_Video\\_\\_Crack\\_Product\\_Key\\_PCWindows\\_April2022.pdf](https://diligencer.com/wp-content/uploads/2022/06/Force_Skype_HQ_Video__Crack_Product_Key_PCWindows_April2022.pdf)

[https://deeprooted.life/wp-content/uploads/2022/06/Free\\_Online\\_TV\\_\\_With\\_License\\_Code\\_MacWin.pdf](https://deeprooted.life/wp-content/uploads/2022/06/Free_Online_TV__With_License_Code_MacWin.pdf)

<https://copainca.com/?p=83746>

<https://csermoocf6ext.blog/2022/06/08/alternate-splitter-crack-activation-key-latest/>

<https://inmueblesencolombia.com/?p=27046>

[https://social.arpaclick.com/upload/files/2022/06/GTBl1zvS4vJgGlql6aGC\\_08\\_e2b88582d489ce3bc679d2e1a8b34d26\\_file.p](https://social.arpaclick.com/upload/files/2022/06/GTBl1zvS4vJgGlql6aGC_08_e2b88582d489ce3bc679d2e1a8b34d26_file.pdf) [df](https://social.arpaclick.com/upload/files/2022/06/GTBl1zvS4vJgGlql6aGC_08_e2b88582d489ce3bc679d2e1a8b34d26_file.pdf)

[http://mycontractors.net/wp-](http://mycontractors.net/wp-content/uploads/2022/06/VHD_Test_Drive__Lync_Server_2010_VHD_Crack__X64_2022Latest.pdf)

[content/uploads/2022/06/VHD\\_Test\\_Drive\\_\\_Lync\\_Server\\_2010\\_VHD\\_Crack\\_\\_X64\\_2022Latest.pdf](http://mycontractors.net/wp-content/uploads/2022/06/VHD_Test_Drive__Lync_Server_2010_VHD_Crack__X64_2022Latest.pdf) <https://suchanaonline.com/network-searcher-crack-license-code-keygen-free-download-pc-windows/> <https://www.captureyourstory.com/tiecal-patch-with-serial-key-download-latest/>